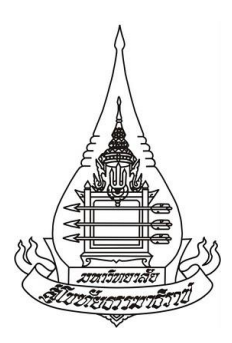

**รายงานการวิจัย** 

**เรื่อง**

# **พิพิธภัณฑ์เสมือนจริงของจังหวัดนนทบุรี Virtual Museum of Nonthaburi**

**โดย**

**รองศาสตราจารย์ ดร.เขมณัฏฐ์ มิ่งศิริธรรม อาจารย์ ดร.กรรณ จรรยาวุฒิวรรณ์**

**การวิจัยครั้งนี้ได้รับทุนอุดหนุนการวิจัยประจ าปี 2560 (ประเภทพัฒนาสื่อการเรียนการสอนทางไกล) มหาวิทยาลัยสุโขทัยธรรมาธิราช**

**ชื่อเรื่อง** พิพิธภัณฑ์เสมือนจริงของจังหวัดนนทบุรี **ชื่อผู้วิจัย** รองศาสตราจารย์ ดร.เขมณัฏฐ์ มิ่งศิริธรรม และ อาจารย์ ดร.กรรณ จรรยาวุฒิวรรณ์ **ปีที่แล้วเสร็จ** 2562

### **บทคัดย่อ**

งานวิจัยนี้มีวัตถุประสงค์เพื่อ 1) ศึกษาข้อมูลพื้นฐานในการออกแบบพิพิธภัณฑ์เสมือนจริงของจังหวัด นนทบุรี 2) พัฒนาพิพิธภัณฑ์เสมือนจริงของจังหวัดนนทบุรี และ 3) ศึกษาผลการใช้พิพิธภัณฑ์เสมือนจริงของ จังหวัดนนทบุรีกลุ่มตัวอย่างประกอบด้วย 1) แหล่งข้อมูลประเภทเอกสาร ได้แก่ สิ่งพิมพ์และข้อมูลทาง อินเทอร์เน็ต และแหล่งข้อมูลประเภทบุคคล ได้แก่ ภัณฑารักษ์และ/หรือเจ้าหน้าที่ดูแลพิพิธภัณฑ์จังหวัดนนทบุรี ่ จำนวน 5 คน ผู้เชี่ยวชาญด้านแหล่งเรียนรู้เสมือน จำนวน 5 คน และ 2) กลุ่มตัวอย่างที่ใช้ในการทดลอง ได้แก่ ประชาชนซึ่งเป็นกลุ่มที่มาเที่ยวสถานที่ต่างๆ ในจังหวัดนนทบุรีได้มาโดยการเลือกแบบเจาะจงจากผู้สมัครใจเป็น ึกลุ่มตัวอย่าง จำนวน 30 คน เครื่องมือที่ใช้ประกอบด้วย แบบสัมภาษณ์แบบมีโครงสร้าง แบบประเมินคุณภาพ พิพิธภัณฑ์เสมือนจริง แบบบันทึกการเรียนรู้ และแบบประเมินความพึงพอใจ การวิเคราะห์ข้อมูลโดยใช้สถิติ ค่าเฉลี่ย ส่วนเบี่ยงเบนมาตรฐาน และการวิเคราะห์เนื้อหา

ผลการวิจัย พบว่า

1. การวิเคราะห์ข้อมูลพื้นฐานจากการวิเ<mark>คราะห์เอกส</mark>ารและข้อมูลการสัมภาษณ์ในการออกแบบพิพิธภัณฑ์ ี เสมือนจริงของจังหวัดนนทบุรี พบว่า รูปแบบกา<mark>รนำเสนอพิพิธภัณฑ์เ</mark>สมือจริง ประกอบด้วย 6 องค์ประกอบ ได้แก่ 1) ข้อมูลสารสนเทศ 2) สื่อและเครื่องมือที่ใช้ 3) ปฏิสัมพั<mark>นธ์</mark> 4) การออกแบบ 5) ระบบสนับสนุนการตัดสินใจ และ 6) ปัจจัยสนับสนุน

2. พิพิธภัณฑ์เสมือนจริงของจังหวัดนนทบุรี แบ่งออกเป็น 8 ห้อง ได้แก่ ห้องที่ 1 ภาพรวมของจังหวัด นนทบุรี ห้องที่ 2 ศาลากลางหลังเก่าจังหวัดนนทบุรี ห้องที่ 3 ภูมิประวัตินนทบุรีห้องที่ 4 เกียรติยศแห่ง นนทบุรี ห้องที่ 5 สัญลักษณ์ของเมืองนนทบุรีห้องที่ 6 เครื่องปั้นดินเผาบ้านเกาะเกร็ดและบ้านบางตะนาวศรีห้อง ที่ 7 ภูมิปัญญาการผลิตเครื่องปั้นดินเผาบ้านเกาะเกร็ด และห้องที่ 8 การค้าเครื่องปั้นดินเผานนทบุรีในอดีต โดยแต่ ละห้องประกอบด้วยสื่อรูปแบบภาพ 3 มิติ ภาพ 2 มิติ วีดิทัศน์ เอกสารอิเล็กทรอนิกส์ เกมประเมินความรู้ ปฏิสัมพันธ์กับผู้เข้าชม และการเชื่อมโยงแหล่งเรียนรู้ภายนอก ผลการประเมินคุณภาพในภาพรวมโดยผู้เชี่ยวชาญ พบว่า มีในภาพรวมมีคุณภาพอยู่ในระดับมากที่สุด ( X̅=4.51, S.D. = .57) เมื่อพิจารณาเป็นรายข้อพบว่า มีการ จัดหมวดหมู่ของการจัดแสดง (category) และ การให้ผู้ชมมีปฏิสัมพันธ์กับพิพิธภัณฑ์ ( $\overline{X}$ = 4.73, S.D. = 0.46) มี ค่าเฉลี่ยสูงสุด รองลงมา ห้องที่ 6 เครื่องปั้นดินเผาบ้านเกาะเกร็ดและบ้านบางตะนาวศรี ( $\overline{X}$ = 4.67, S.D. = 0.49) ี และการเชื่อมโยงองค์ความรู้แต่ละห้อง ( $\overline{X}$ = 4.67, S.D. = 0.49) ตามลำดับ

3. ผลการใช้พิพิธภัณฑ์เสมือนจริงของจังหวัดนนทบุรี พบว่า ผู้ชมส่วนใหญ่มีความเห็นว่า จังหวัดนนทบุรี เป็นสถานที่ท่องเที่ยวที่มีแหล่งท่องเที่ยวมากมาย ทั้งด้านประวัติศาสตร์ วัฒนธรรม การดำรงชีวิต การประกอบ อาชีพ ท าให้เห็นถึงความเจริญก้าวหน้าจากอดีตจนถึงปัจจุบัน โดยเฉพาะเครื่องปั้นดินเผา เป็นงานท้องถิ่นที่มีความ สวยงาม ภูมิปัญญาที่ควรอนุรักษ์ไว้ และผลการประเมินความพึงพอใจในภาพรวม พบว่า มีคุณภาพอยู่ในระดับมาก (  $X$ =4.42, S.D. = 0.65) เมื่อพิจารณาเป็นรายข้อพบว่า การจัดหมวดหมู่ของการจัดแสดง มีค่าเฉลี่ยสูงสุด ( $X$ = 4.70, S.D. = 0.47) รองลงมา คือ แผนที่สำหรับผู้เข้าชมในการเข้าถึงเนื้อหา ( $\overline{X}$ = 4.63, S.D. = 0.56) ส่วนขยาย รายละเอียดของเนื้อหาที่จัดแสดง เช่น คลิปวีดิโอ ( $\overline{X}$ = 4.63, S.D. = 0.76) เท่ากัน

**ค าส าคัญ** พิพิธภัณฑ์เสมือนจริง จังหวัดนนทบุรีแหล่งเรียนรู้เสมือน

**Title:** Virtual Museum of Nonthaburi **Researcher:** Associate Professor Dr. Kemmanat Mingsiritham and Dr.Gan Chanyawudhiwan **Year:** 2019

#### **Abstract**

This research aims to: 1) study basic information in designing the virtual museum of Nonthaburi; 2) develop the virtual museum of Nonthaburi; and 3) study using results of the virtual museum of Nonthaburi. The sample of documents investigated in this study consisted of 1) documentation resources include printing and Internet information and important information provider, that include 5 curators and/or staff of the Museum of Nonthaburi and 5 virtual learning experts, and 2) sample of participants include 30 volunteery people who visit place in Nonthaburi Province. Research tools were a questionnaire with structured interview, virtual museum quality assessment form, learning record, and satisfaction assessment form. Data were analyzed using mean statistics, standard deviation, and content analysis.

The research found that

1. Analysis of basic information in designing the virtual museum of Nonthaburi consists of 6 components: 1) information, 2) media and tools used, 3) interaction, 4) design, 5) decision support system, and 6) supporting factors.

2. The virtual museum of Nonthaburi consists of 8 exhibition rooms: Room 1: Overview of Nonthaburi, Room 2: The Old City Hall of Nonthaburi Province, Room 3: History of Nonthaburi, Room 4: Hall of fame of Nonthaburi, Room 5: Emblem of Nonthaburi, Room 6: Pottery of Ban Koh Kred and Ban Bang Tanowsri, Room 7: Pottery wisdom of Ban Koh Kred, and Room 8: Pottery trading of Nonthaburi in the past. Each room consists of 3 D, 2D, Video, electronic document, games, Interactive and external sources.

The overall quality assessed by experts was at the highest level ( $\overline{X}$  = 4.51, S.D. = .57). Considering each item, the exhibits are organized into categories (category) and interaction between visitors and the museum ( $\bar{X}$ = 4.73, S.D. = 0.46) had the highest mean, followed by Room 6: Arts and crafts of Ban Koh Kred and Ban Bang Tanowsri and Connecting knowledge of each room  $(\bar{X} = 4.67, S.D. = 0.49)$ .

3. The results of the virtual museum of Nonthaburi use by visitors was that most visitors viewed that Nonthaburi Province had a variety of tourist attractions in terms of history, culture, living, and occupation which showed the development from the past to present, especially pottery, a beautiful local wisdom that should be preserved. The overall satisfaction results were at the highest level ( $\overline{X}$ =4.42, S.D. = 0.65). Considering each item, it was found that organization into exhibition category had the highest mean ( $\overline{X}$ = 4.70, SD = 0.47), followed by the visitor map for accessing content ( $\overline{X}$ = 4.63, SD = 0.56), and additional details for the exhibit content such as video clips  $(\overline{X} = 4.63, SD = 0.76)$ , respectively.

**Keywords:** Virtual museum, Nonthaburi Province, Virtual learning resources

### **กิตติกรรมประกาศ**

งานวิจัย เรื่อง พิพิธภัณฑ์เสมือนจริงของจังหวัดนนทบุรีฉบับนี้สำเร็จลุล่วงไปด้วยดี โดยได้รับ ้ ความช่วยเหลือและคำแนะนำอันเป็นประโยชน์อย่างยิ่งจากบุคคลดังต่อไปนี้

ขอขอบคุณผู้เชี่ยวชาญและผู้ทรงคุณวุฒิทุกท่านที่กรุณาเสียสละเวลาอันมีค่าในการให้ สัมภาษณ์ ตรวจสอบเครื่องมือ ประเมินคุณภาพและให้ข้อเสนอแนะทำให้คณะผู้วิจัยสามารถพัฒนา พิพิธภัณฑ์เสมือนจริงของจังหวัดนนทบุรีได้ตรงกับความต้องการและมีรูปแบบที่น่าสนใจ

ขอขอบคุณ นางจรัล แสนหว้า บรรณารักษ์ปฏิบัติการที่ให้ข้อมูลเกี่ยวกับพิพิธภัณฑ์และ ช่วยเหลือในการติดต่อประสานงานในการถ่ายท าพิพิธภัณฑ์จังหวัดนนทบุรี

ขอขอบคุณกลุ่มตัวอย่างในการทดลอง ที่ให้ความร่วมมือเป็นอย่างดีในการสัมภาษณ์และการ ทดลองใช้พิพิธภัณฑ์เสมือนจริง

ขอขอบคุณมหาวิทยาลัยสุโขทัยธรรมาธิราชที่สนับสนุนทุนอุดหนุนการวิจัยพัฒนาสื่อการ เรียนการสอนทางไกลครั้งนี้

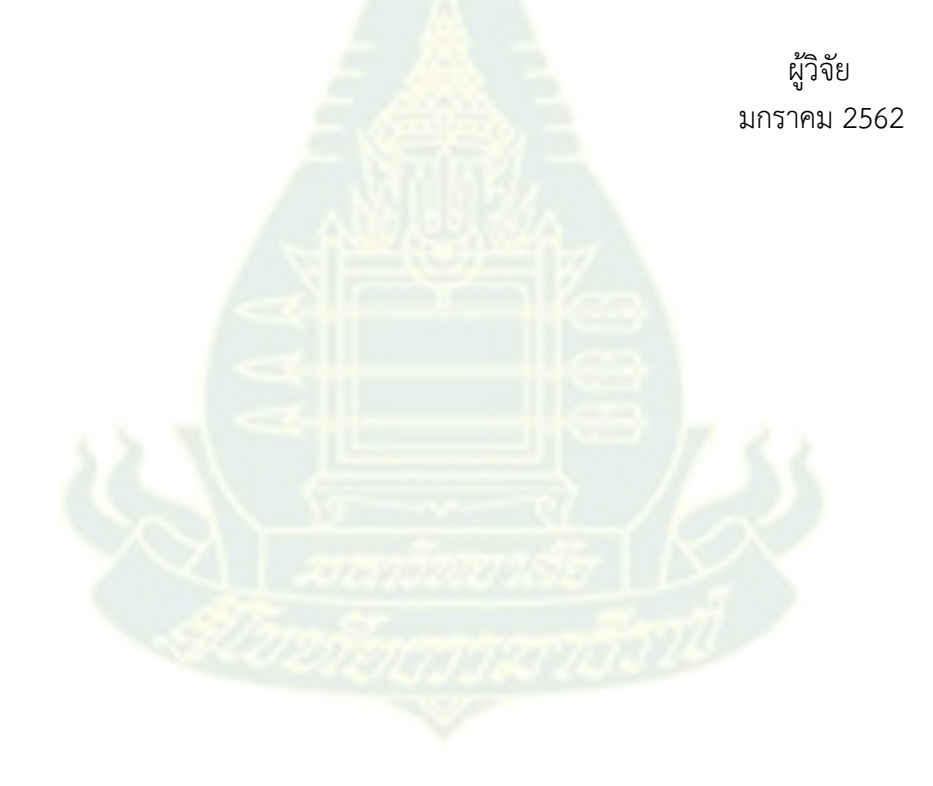

## สารบัญ

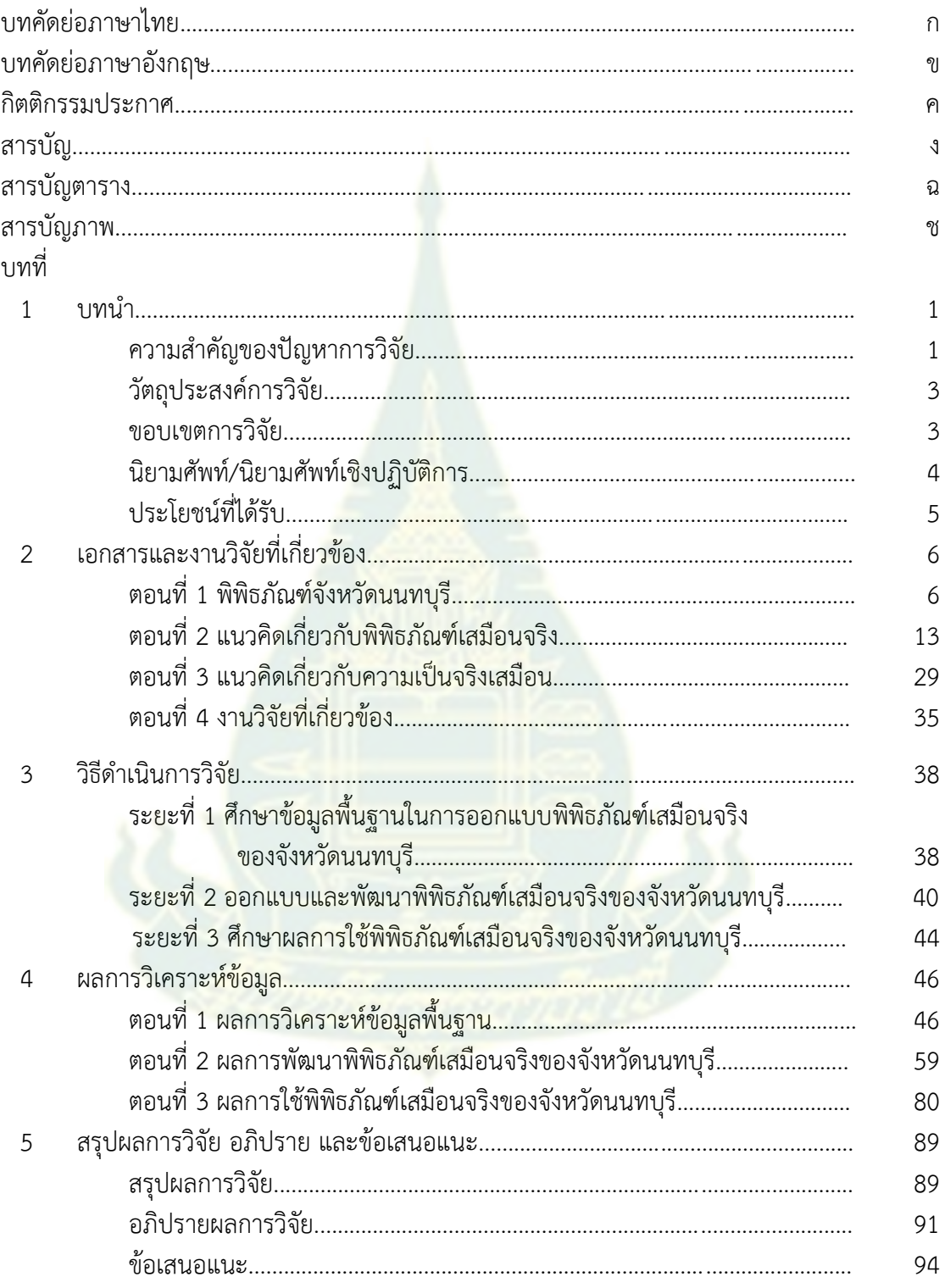

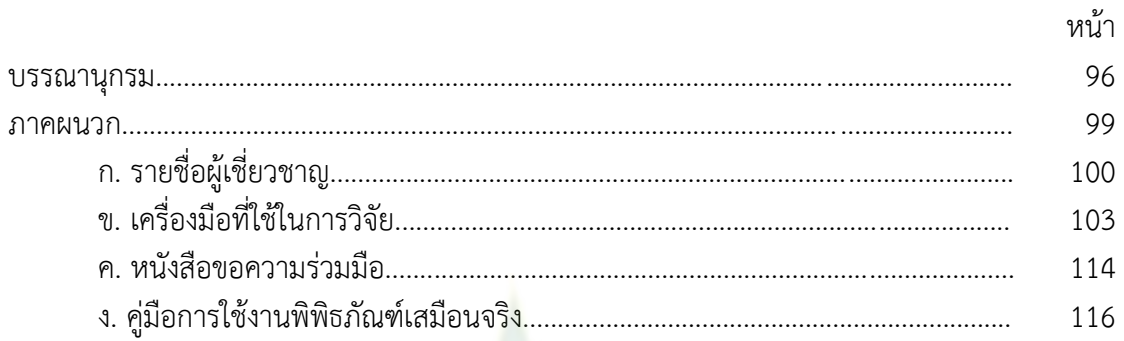

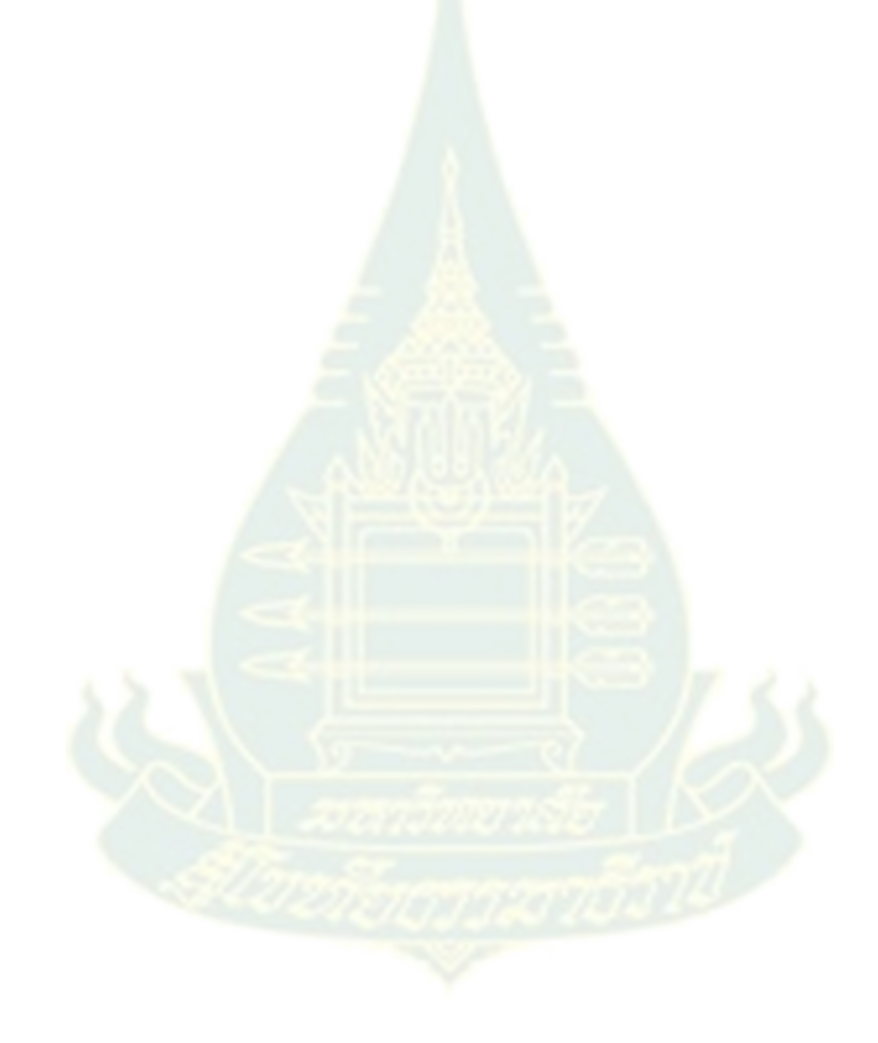

# **สารบัญตาราง**

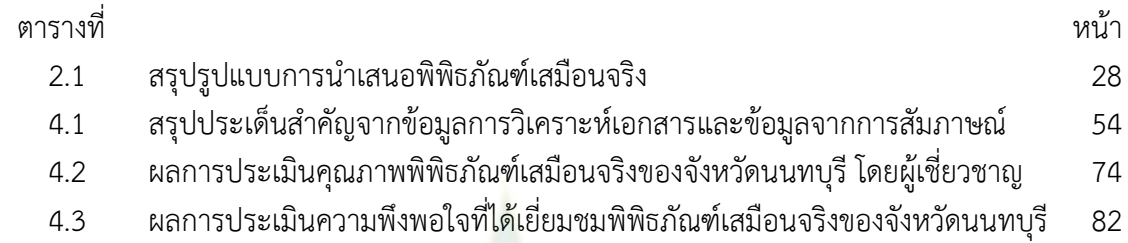

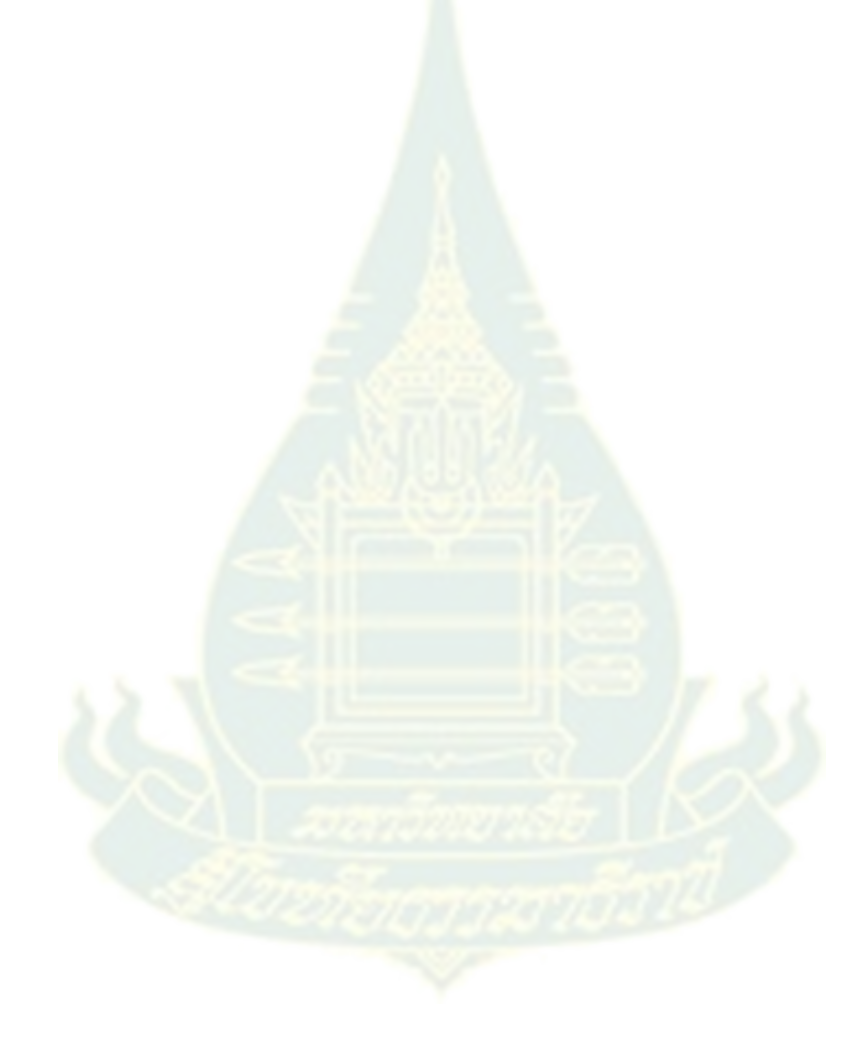

## **สารบัญภาพ**

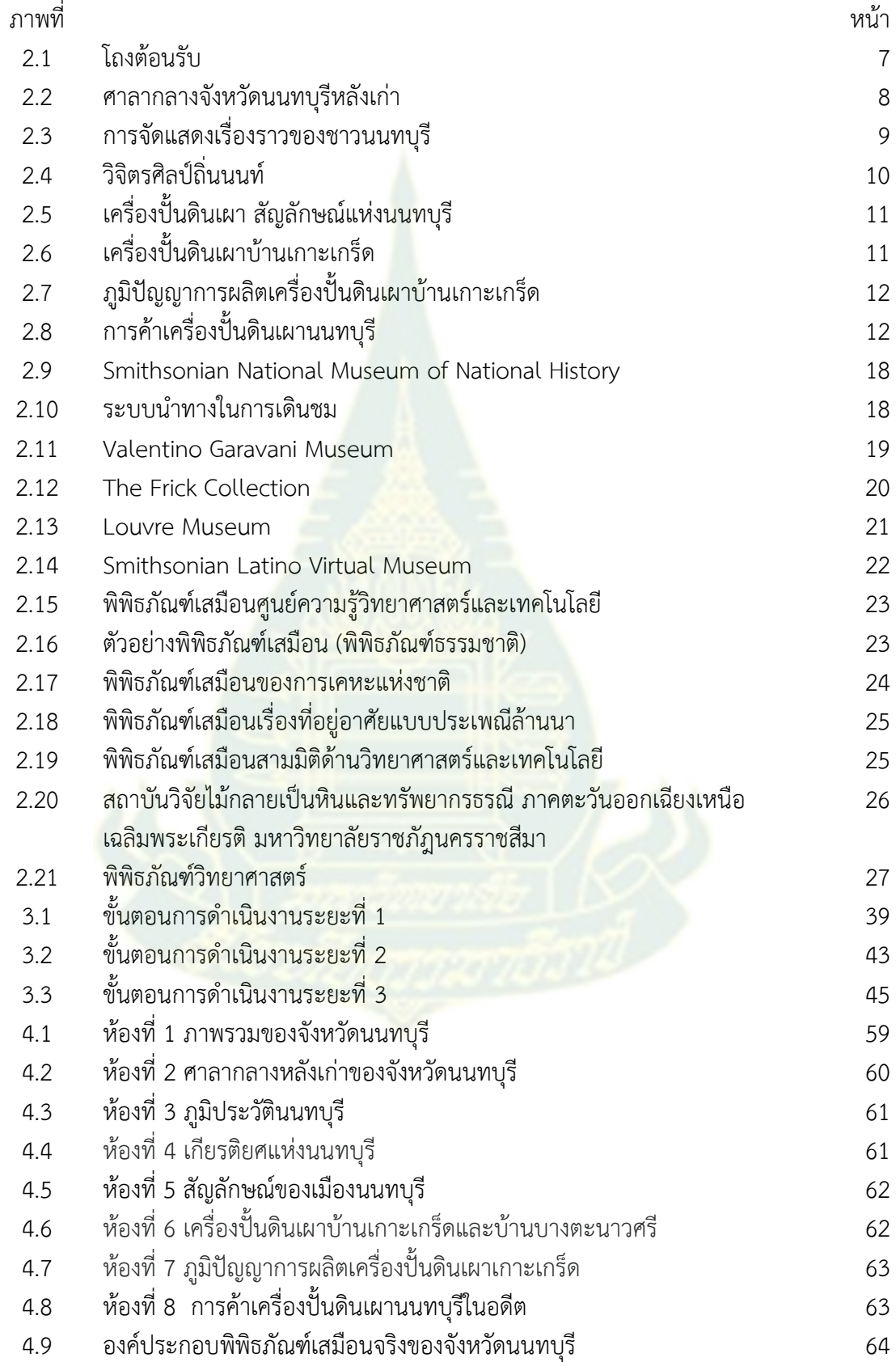

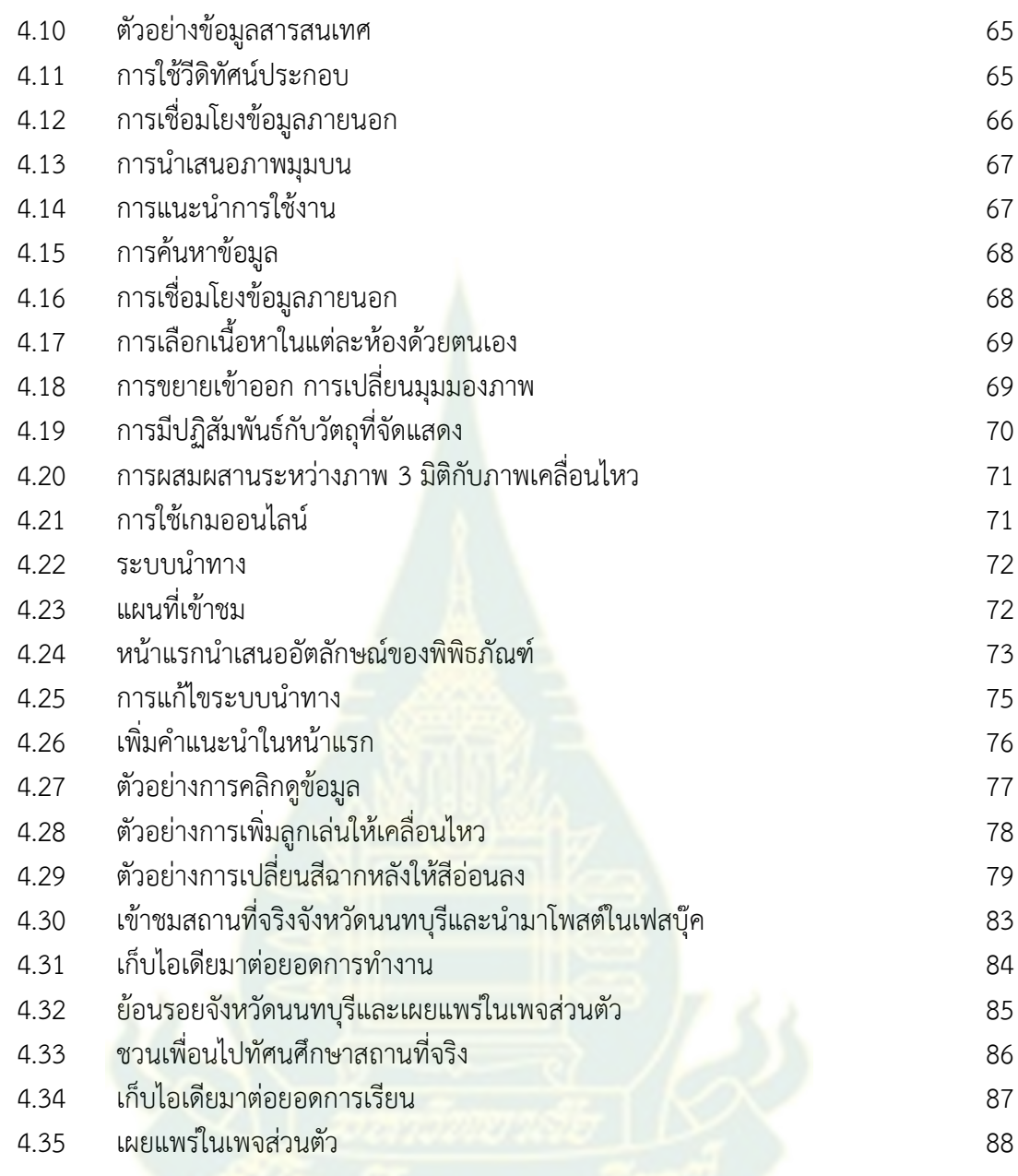